**AutoCAD Crack Download [32|64bit] [Updated]**

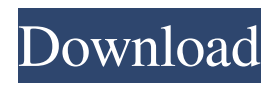

# **AutoCAD Download [Mac/Win] [2022-Latest]**

A user of Autodesk AutoCAD creates and draws plan, elevation and section views, three-dimensional (3D) models and other drawings with the CAD program. CAD drawings can be exported to other CAD software to reuse the drawing in new projects. In addition, AutoCAD can be used for prototyping new designs. In addition to CAD drawing creation and editing, AutoCAD includes a type of 2D vector illustration. In this context, "vector" refers to straight and curved lines that can be edited, grouped, and manipulated with the click of a mouse. AutoCAD also includes the ability to select from a variety of drawing objects such as circles, arcs, squares, rectangles, and text. The last version of AutoCAD, Autodesk AutoCAD 2020, is a 64-bit application, available on the Microsoft Windows and macOS operating systems, as well as on Apple's iOS and macOS, and on Android and Google's Chrome OS. A 32-bit version is available for Windows, macOS, and Google's Chrome OS. AutoCAD in 2018 After more than three decades of use, the development of AutoCAD, a CAD drawing program that is available for Microsoft Windows, macOS, Apple's iOS, and Google's Chrome OS, continues to evolve. The latest release of AutoCAD, version 2020, is a 64-bit application that is now available as a desktop app and as mobile and web apps. As with previous versions of AutoCAD, AutoCAD 2020 offers most of the features of desktop AutoCAD. The program is designed to work with other Autodesk apps, such as AutoCAD Architecture, AutoCAD Civil 3D, AutoCAD Electrical, and AutoCAD MEP. In addition, features such as Dflow, BIM, DXF2BEM, BEX, IFC and other add-ins and custom connectors, and enhanced picture handling and drag-and-drop are available for AutoCAD Architecture. A key new feature for AutoCAD Architecture is the ability to create and view parametric building blocks for structural assemblies and site building components. A user can click on a building block and create a project plan that lists the components of the building, their properties, and how they are connected to one another. The list of properties can be edited to change one of the properties of the component, and then the component can be returned to its place in the project

### **AutoCAD For Windows**

Image The 'Image' module contains command line functions for manipulating images. These include support for some of the image formats that may be recognized by AutoCAD, such as BMP, GIF, JPG, PSD, TIFF, and PNG. 'Image' also has functionality for manipulating images as a graph and as a vector, and supports a number of file formats. 'Image' is available in the DXF files of AutoCAD LT and AutoCAD Classic. Image Processing functionality is available in all but AutoCAD LT for AutoCAD on Windows and AutoCAD LT for AutoCAD on Linux. Platform AutoCAD allows for some automation via its standard command-line API. AutoCAD also supports Windows services to automate many operations. AutoCAD also contains a.NET class library that can be used to integrate with other programs that use.NET. Automation using the command line is available for the Windows, Linux, and Macintosh operating systems. Other operating systems support the command-line API. AutoCAD LT does not include a full.NET class library, and therefore only supports Windows automation. AutoCAD on Windows (AutoCAD 1999, 2000, 2002, 2010, 2012, 2013, and 2014) supports scripting using Microsoft Windows Script Host (WSH), with the exception of AutoCAD LT. This interface is generally not used for long-term scripting as it has a limited set of commands and lacks many of the functions available to more advanced AutoCAD users. AutoCAD has a C++ class library that is used for third-party developers to integrate into the design process. This library is only used on Windows and Linux, and not on the Macintosh platform. The library is used for plug-ins that extend AutoCAD's basic functionality. AutoCAD LT, released in 1999, used ObjectARX for plugin development, and since AutoCAD 2010 has included the AutoLISP programming language as well. AutoCAD LT for AutoCAD Classic on Windows (AutoCAD LT 2006 for AutoCAD Classic 2004) includes ObjectARX support. AutoCAD on Windows has a wide range of C++ (C++) libraries including: The Autodesk C++ API SDK (Autodesk C++ API) The Autodesk Inventor C++ API The Autodesk Dynamo C++ API The Autodesk Iron a1d647c40b

### **AutoCAD Torrent (Activation Code) Free**

\*\*Particles Tools\*\* Particles tools are divided into several categories: modeling, painting, deformation, text, and display. Depending on the category, the tools perform various functions. For example, modeling tools typically place and join geometric objects, whereas painting tools typically fill geometric surfaces with geometric objects or vector graphics. Deformation tools create the appearance of curves and the like by applying a standard deformation process. Text tools are used to create a variety of letters and symbols. Display tools allow users to change the way a model is displayed. For example, display tools create exploded views that show all the components of a model in a flat form. To use any of the Particles tools, the user must first activate them by choosing \*\*View\*\* \*\*Particles Tools\*\*. If the Particles Tools palette is not visible, then choose \*\*Window\*\* \*\*Particles Tools\*\*. The Particles palette, shown in Figure 2.1, contains the various Particles tools, and can be opened in

### **What's New In?**

Dimension and Open CASCADE Mechanical (or Technics) formatting: Easily use imported text, hatch patterns, and line styles from the CAD system of your choice. (video: 3:05 min.) Mockup: Create a 3D surface model that is embedded within the 2D drawing, including embedded components and features. (video: 2:27 min.) Drafting: Send and display a 2D view of your AutoCAD drawing from within AutoCAD. (video: 1:46 min.) More automatic ribbon commands and graphics: Programming ribbon tools for detail-oriented design tasks and tracking data with transparency with the latest release of AutoCAD. (video: 2:07 min.) Enhanced QTVR presentation for 3D drawing content: Create 2D views that are viewed from the 3D perspective of the model, or even view a 3D model while taking measurements. (video: 2:37 min.) What's new in AutoCAD 2019 Imported text formatting: Use your existing Word or Excel text formatting to automatically import text into your drawing. Extract text from a variety of file formats: Import text from PDF, PowerPoint, and Word documents. Insert text into drawings using this newly created import mode. Append text to an existing text box or insert text at the end of the drawing: Insert text from the clipboard. Create an email with the text and graphics from a PowerPoint presentation: Use the PowerPoint template in AutoCAD and send the drawing as an email that includes the text and graphics from the presentation. Export text and graphics from PowerPoint to other formats: Import a PowerPoint presentation into AutoCAD, and export text and graphics to the formats of your choice. Append new drawing pages to the drawing that includes new text and graphics: You can add pages to a drawing with new text and graphics. Add drawings that include other drawings that you want to include in the new drawing. Actions for ribbon tools: Create actions for a drawing tool that automatically execute a command and then perform a secondary command. Create actions by pressing keys on your keyboard. Mouse actions: Increase the speed of your mouse actions by using the mouse to perform actions, like select

# **System Requirements:**

\* Windows 7, 8 or 8.1, Windows 10 \* Internet connection \* Patcher works on both x86 and x64 versions of the game 1. Download the Patcher and run it 2. Download the GameTools 3. Run the Patcher (it will extract files to the folder pointed by the Patching Tool) 4. Run the GameTools (the will apply changes on game files) 5. Run the game 6. Enjoy the game Want to see some examples? Check the

Related links: